**Black Dragon Web Browser +ключ Скачать бесплатно (2022)**

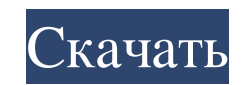

Свободно Не требует обновлений Легко скачать Марвин Кук 08.09.2010 1 из 5 звезд "" Это все еще работает на данный момент. Думаю, я бы попытался включить видео с YouTube, но слишком многие из них не воспроизводятся. У меня много проблем с этим. Фон вылетает, когда я захожу на свою страницу электронной почты. Требуется время для загрузки страниц. Кроме того, темный фон немного трудно увидеть, когда он находится поверх других окон. "Хорошо работает для Windows 7" Это браузер. Это работает хорошо. Он показывает все на выбранной вами веб-странице. Есть пара вещей, которые не очевидны. Когда вы находитесь на вебстранице со ссылкой «Скачать», где вы обычно щелкаете, чтобы загрузить файл, вам нужно просто щелкнуть текст ссылки, которую вы хотите загрузить. Кнопка "Скачать" не отображается. Точно так же, когда вы наводите курсор на изображение, которое хотите «щелкнуть правой кнопкой мыши» и «сохранить» изображение, нет значка загрузки, по которому можно щелкнуть. Его можно установить в «режим просмотра в автономном режиме», где вы можете сохранять ссылки на любую страницу в папку «Загрузки». В верхней части окна есть удобная ссылка, чтобы установить «всегда включено». Это сэкономит вам несколько шагов, если вы хотите иметь возможность использовать определенную

страницу без подключения к Интернету. Это бесплатно, хотя некоторые функции, такие как автономная загрузка, могут потребовать оплаты. Это хороший базовый веб-браузер, который хорошо работает для большинства задач. Он также хорошо работает для веб-поиска. Если вы хотите только просматривать веб-страницы, вам больше ничего не нужно. Если вам нужна более сложная функциональность, вам понадобится лучший выбор. Мне нравятся и Firefox, и Internet Explorer, но я использую оба, а не только один. Другое связанное программное обеспечение Беспроводной интернетбраузер - Инструмент от Connectworks.com для всех их интернет-сервисов 810 DSL, позволяющий сделать соединение простым и надежным. Интернет Эксплорер - После первой загрузки вы можете установить ее, как и любую другую программу. Этот веб-браузер позволяет легко перемещаться, читать, отправлять электронные письма и создавать документы.Что касается безопасности, программа довольно проста в использовании. Нортон Интернет-безопасность 2010 - Интернет-безопасность — это название игры с Norton Internet Security 2010. Это мощная система для защиты ваших компьютеров от

## **Black Dragon Web Browser**

Единственный способ получить доступ к информационной супермагистрали — использовать интернет-браузер. Черный дракон — это всего лишь один из бесчисленных вариантов. Это простой веб-браузер, который вы можете использовать для посещения ваших любимых страниц. Простое приложение с открытым исходным кодом Black Dragon доступен для редактирования всем, кто считает, что ему нужно что-то

большее. По правде говоря, нужно гораздо больше. Приложение поставляется с ограниченными ресурсами, кроме необходимых элементов для веб-браузера, таких как адресная строка, и некоторого пространства для просмотра страницы, оно предлагает мало что еще. Во-первых, визуальные детали сведены к минимуму: черный фон и кнопки, обведенные красным, а также цвет текста — это единственные цвета, которые вы увидите помимо содержимого страницы.

Двигаемся дальше, несмотря на то, что главное окно регулируется по размеру, сама страница будет отображаться в стандартном размере, который изменить нельзя. Кроме того, если главное окно сделать меньше, чем содержимое, будет невозможно просмотреть все, потому что нет ползунков для

навигации. Ограничено просмотром страниц Нет никаких параметров для отслеживания избранных страниц, а также нет

вкладки истории, чтобы показать, к чему обращались.

Присутствует кнопка «Настройки», но кроме «ОК» и

«Обновить» вы можете просмотреть только небольшую информацию о браузере. Он не отличается скоростью, однако для загрузки страницы не требуется слишком много времени. Чтобы закончить с Принимая все во внимание, можно сказать, что Черный Дракон еще не научился летать и не умеет плеваться пламенем. Его ограниченные возможности делают его плохим интернет-браузером, в котором нет ничего особенного. Если вы наткнетесь на него и решите использовать, имейте в виду, что он с открытым исходным кодом, поэтому не стесняйтесь добавлять любые улучшения, которые, по вашему мнению, требуются. Описание веббраузера Black Dragon: Простой, но эффективный веб-браузер для Windows с несколькими инновационными функциями. Black Dragon имеет меньше функций, чем другие браузеры, такие как Firefox, и он был специально разработан, чтобы быть простым и требовать не более нескольких килобайт памяти. ... Почему бы не использовать что-то получше? В конечном итоге использование упрощенного браузера избавит вас от многих проблем. В целом, это хороший браузер для

## работы в Интернете, и он намного мощнее. fb6ded4ff2

[https://xn--kgv-reisewitzerhhe-s3b.de/wp-content/uploads/2022/06/BibleLightning\\_Portable.pdf](https://xn--kgv-reisewitzerhhe-s3b.de/wp-content/uploads/2022/06/BibleLightning_Portable.pdf) <http://headlinesmissed.com/2022/06/15/hp-mediasmart-smartmenu-кряк-torrent-activation-code-скачать-бесплатно-без-р/> <http://berlin-property-partner.com/?p=23656> <http://thetruckerbook.com/2022/06/15/ojosoft-mp4-to-mp3-converter-activation-скачать-бесплатно/> <https://foame.org/home/netpinger-ключ-with-key-скачать-2022-latest/> <https://cancuntourssale.com/wp-content/uploads/2022/06/jlGui.pdf> <http://jatrainingindia.in/?p=23201> <https://tidmodell.no/wp-content/uploads/2022/06/BASM.pdf> https://louistomlinsonfrance.com/wp-content/uploads/2022/06/SpiderTab Full\_Product\_Key\_\_.pdf <https://jobpal.app/queuemonitor-professional-кряк-скачать-бесплатно-3264bit/> <https://georgina-scarlett.com/wp-content/uploads/2022/06/deaevgn.pdf> [https://www.linkspreed.com/upload/files/2022/06/JzHBU8ndY9CDl1mSvZEQ\\_15\\_8fd1fb6502c2c21fbff0fabcc821de35\\_file.pdf](https://www.linkspreed.com/upload/files/2022/06/JzHBU8ndY9CDl1mSvZEQ_15_8fd1fb6502c2c21fbff0fabcc821de35_file.pdf) <http://mysleepanddreams.com/flexible-alarms-creator-ключ-with-registration-code-скачать-бесплатно-без-р/> [https://dilats.com/wp-content/uploads/2022/06/ShortKeys\\_Lite\\_\\_\\_Serial\\_Key\\_\\_\\_2022Latest.pdf](https://dilats.com/wp-content/uploads/2022/06/ShortKeys_Lite___Serial_Key___2022Latest.pdf) <https://expressmondor.net/wp-content/uploads/2022/06/r2build.pdf> <https://simonerescio.it/wp-content/uploads/2022/06/waynsar.pdf> https://shalamonduke.com/wp-content/uploads/2022/06/Longo\_Bluray\_Copy 3264bit\_March2022-1.pdf [https://chouichiryuu.com/wp-content/uploads/2022/06/Flanger\\_Box.pdf](https://chouichiryuu.com/wp-content/uploads/2022/06/Flanger_Box.pdf) <https://wakelet.com/wake/J0Ci0kEbowMKiul13kx1r> [https://mymiddlevilledda.com/wp-content/uploads/2022/06/Dialup\\_Password\\_Recovery\\_Master.pdf](https://mymiddlevilledda.com/wp-content/uploads/2022/06/Dialup_Password_Recovery_Master.pdf)